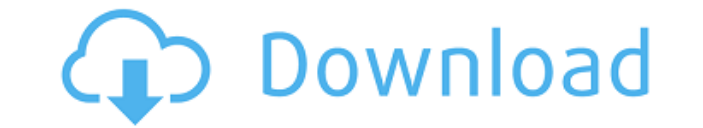

**ActMon Write All Stored Passwords (WASP) Crack+**

Cracked ActMon Write All Stored Passwords (WASP) With Keygen is a utility that is quite useful to all those who want to examine their stored passwords, yet only runs on Windows 95, 98 and ME. How to use: Right-click on the following image: After this, you will have to select the option to open the PWL file that you want to examine. Once done, click on the 'Open File' button. If the file is already opened by another application, you will have process is to select the name of the user in order to focus the analysis on them. The default is 'Local User', as seen below: All the details stored in the PWL file are displayed, all sorted in three tabs. You can further for saving credentials. Final thoughts: As far as passwords are concerned, ActMon Write All Stored Passwords (WASP) Cracked Version can be useful to all those who want to examine their stored passwords, although this appli Fedora Core 2 The ConnecPlus password manager is a handy software which allows you to create individual and secure passwords in order to easily access websites, applications and data that require an account. It has all the individual categories. The list can be created using a wizard, and each item can be saved as a plain text file (txt), in a binary format (.bin) or encrypted (.crypt). Once the data is entered in the password list, it can b aforementioned list. To do this, all you need to do is to double-click on the file and it will open in the editor that you have installed on your computer. Since this is a password manager, all the data is kept in a passwo password list file can

This program acts as a data recovery software for Windows systems. KeyMacro is designed to recover lost or deleted data on the computer. Also the KeyMacro program is designed to create a database of the passwords and the l KeyMacro is freeware. Changelog: v1.0 Released on 02/24/2002 Changelog v2.0 Released on 04/22/2004 v2.1 Released on 03/10/2005 - Added Improved options menu (allows you to uninstall the program or continue program installa 03/11/2008 - Improved program code - Added a feature to start the program in silent mode v4.0 Released on 08/18/2011 - Minor bug fixes v5.0 Released on 08/29/2012 - Added a feature to extract the password from the file has fixes v5.1 Released on 12/04/2012 - Improved the scroll-bar feature - Added a feature to send the data to a text file - Other minor changes v5.2 Released on 04/04/2016 - Added a feature to delete the file from the computer on 04/12/2016 - Added a feature to delete the password from the database - Other minor changes The goal of this review is to present you the version 5.3 of KeyMacro, a utility with a simple, yet extremely powerful interfac corner. There is a blank icon, which, when clicked, allows you to see a list with the installed software on your computer. Another icon is the Help icon, which, when clicked, brings up a Help screen. Below the icons is a l corner. If you click on a second icon, a menu will be displayed, that will allow you to open the file with the particular software that this second icon represents. As for the Help screen 2edc1e01e8

## **ActMon Write All Stored Passwords (WASP) Crack + (Updated 2022)**

1. Click on the program's shortcut and right-click it 2. Click Open (or on the arrow-down key) 3. Click Browse 4. On the Folder list, type the folder location where your PWL file is stored. 5. Click OK 6. Click OK to retur box for PWL file location, click Browse 10. Locate the PWL file and click OK 11. Click OK 11. Click OK in the message box 12. Click OK in the dialog box 13. If the list is blank, click OK 14. If the list is not blank, clic screen, click the Advanced menu 18. In the Advanced tab, click Tools and set the text on the drop down box to Password 19. Click Ok 20. On the left side of the screen, click the Hide button 21. Click Yes to the question 22 Note: WASP should not be deleted; if you want to do so, open the Directory Properties dialog box, then right-click on WASP and choose Delete. Important: If you are using Windows 98 SE, or Windows ME, you cannot use the Win reset the master password of the user's account. If you are using Windows 98, Windows 98 SE, or Windows ME, you cannot use the Windows Password Management Utility. If you want to check if a specific app is creating logins, File, New, or Ctrl+N. 3. On the Open dialog box, browse to the folder where your PIDL file is located. 4. Click OK. 5. On the File menu, click Open. 6. In the Open dialog box, browse to the PIDL file you want to analyze. 7 choose Binary.

[https://new.c.mi.com/th/post/1452494/Super\\_Smash\\_Bros\\_Brawl\\_MULTI2Phoenix\\_Wings\\_21](https://new.c.mi.com/th/post/1452494/Super_Smash_Bros_Brawl_MULTI2Phoenix_Wings_21) <https://tealfeed.com/captain-tsubasa-vol-2-hack-andro-406kn> https://new.c.mi.com/th/post/1457972/Download\_Free\_Fate\_The\_Traitor\_Soul\_Full\_PORTABLE [https://new.c.mi.com/th/post/1459103/Winman\\_Ca\\_Erp\\_Software\\_Crack\\_Works\\_BEST](https://new.c.mi.com/th/post/1459103/Winman_Ca_Erp_Software_Crack_Works_BEST) <https://techplanet.today/post/allfusion-erwin-data-modeler-73-erwin-erwin-validator-73-19> <https://joyme.io/tiocorsilme> [https://new.c.mi.com/my/post/635373/Simdesigner\\_For\\_Catia\\_V5r21\\_Free\\_LINK](https://new.c.mi.com/my/post/635373/Simdesigner_For_Catia_V5r21_Free_LINK) <https://techplanet.today/post/ilya-efimov-lp-guitar-lp-strum-kontaktrar>

## **What's New in the?**

WASP stands for Windows Applications Security Manager. WASP allows you to see all of the Windows applications that are using stored passwords. This application is very simple to use, it does not require any user input othe normally located at %SYSTEMROOT%\SYSTEM32\DRIVERS\WASP.LST, if you have not altered it. You can view the contents of the file through Windows Explorer. However, if you want to analyze specific files you can do so by right to the password list, simply select the file and click on the add button. This way you can easily add files to the list. To add passwords that are listed in the password field and select the name of the resource from the l This list has no security functions, it is merely a list of the currently stored passwords. License: WASP is free to use, you can freely distribute it. WASP was written for educational purposes and does not feature any sec any security functions, you are free to use it. Uninstall instructions If you want to uninstall WASP, please follow the steps below: 1. 2. Click the uninstall button on the program's main window. If prompted, select yes to programs, such as Microsoft Office, to avoid problems when removing these programs. Repair instructions WASP has not crashed on me since I received it. However, if the program becomes corrupted or you encounter any issues, Panel. In the window that appears, select the option System and Maintenance. In the System and Maintenance window, select the option System restore and then click on the System restore window, click on the option Create a Create a restore point. The window will display a progress bar, click the button on the right side to see the progress. Once the restore point is created, a Restore Your PC to an Earlier Time option will be displayed, sele clicking on the Start button and select Programs and Features. Note: To uninstall Windows 10, you have to perform the process one time, before uninstalling WAS

## **System Requirements For ActMon Write All Stored Passwords (WASP):**

1 player 2GB RAM 500GB Hard Drive (or preferably, >1GB) EASY User Comments: None yet RATING: You know how you get that feeling after playing a certain game and you just have to pick up the controller and play for another 1 Online. It's because I'm finally playing all four main Final Fantasy games on one disc for the first time in years! And it

<https://fashionstylediva.com/wp-content/uploads/2022/12/PublicWare-Music-Archive-Crack-With-Product-Key-2022.pdf> <https://nordsiding.com/epub-maker-crack-download-3264bit-2022/> <https://goandwork.net/wp-content/uploads/2022/12/Splint-Free-Download-PCWindows-2022Latest.pdf> <https://chessjunkies.net/audiolib-mp3-cd-burner-crack-free-download-mac-win/> <https://wellbrid.com/free-itty-bitty-calendar-crack-download-pc-windows-2022/> <http://vesinhnhatrang.com/?p=26394> <http://escortguate.com/wp-content/uploads/2022/12/FCurator.pdf> [https://aussiedomain.net/wp-content/uploads/2022/12/Word\\_Of\\_The\\_Day\\_\\_Product\\_Key\\_Full\\_3264bit\\_Latest\\_2022-1.pdf](https://aussiedomain.net/wp-content/uploads/2022/12/Word_Of_The_Day__Product_Key_Full_3264bit_Latest_2022-1.pdf) <https://www.buriramguru.com/wp-content/uploads/2022/12/verembr.pdf> <https://videogamefly.com/2022/12/12/kung-fu-panda-2-theme-crack-download-for-windows/>